## http://www.epa.gov/enviro/facts/sdwis/search.html

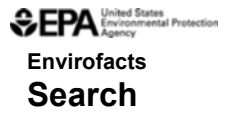

**<b>8** SDWIS

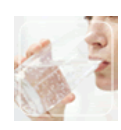

The Safe Drinking Water Information System (SDWIS) contains information about public water systems and their violations of EPA's drinking water regulations, as reported to EPA by the states. These regulations establish maximum contaminant levels, treatment techniques, and monitoring and reporting requirements to ensure that water systems provide safe water to their customers. This search will help you to find your drinking water supplier and view its violations and enforcement history since 1993.

You may select systems either by locating systems within a geographic area or by entering the water system ID number. For more detailed information about the water you drink, contact your local water supplier directly or call your state drinking water agency. To find the phone number for your state's drinking water agency, click here or call the Safe Drinking Water Hotline at 1-800-426-4791.

For national and state-by-state information, please see the Office of Ground Water and Drinking Water's drinking water facts and figures page.

**NOTICE:** EPA is aware of inaccuracies and underreporting of some data in the Safe Drinking Water Information System. We are working with the states to improve the quality of the data.

## **Geography Search**

Select a state to search by clicking on the map or on the text links below.

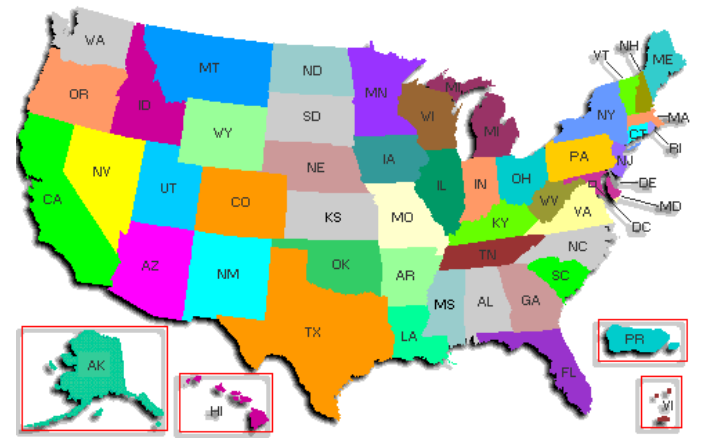

Other SDWIS sites include:

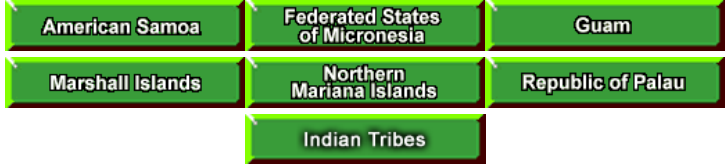

## **Text Version**

Alaska |Alabama |Arkansas |Arizona |California |Colorado |Connecticut |District of Columbia |Delaware |Florida |Georgia |Hawaii |Iowa |Idaho |Illinois |Indiana |Kansas |Kentucky |Louisiana |Maine |Maryland |Massachusetts |Michigan |Minnesota |Mississippi |Missouri |Montana |North Carolina |North Dakota |Nebraska |Nevada |New Hampshire |New Jersey |New Mexico |New York |Ohio |Oklahoma |Oregon |Pennsylvania |Puerto Rico |Rhode Island |South Carolina |South Dakota |Tennessee |Texas |Utah |Virginia |Virgin Islands |Vermont |Washington |Wisconsin |West Virginia |Wyoming |

Other SDWIS sites include:

American Samoa |Federated States of Micronesia |Guam |Marshall Islands Northern Mariana Islands | Republic of Palau | Indian Tribes

**Water System ID Search**

- Overview
- Search • Model
- Law
- SDWIS Search User Guide
	-
- Contact Us
- Office of Ground Water and Drinking Water Home

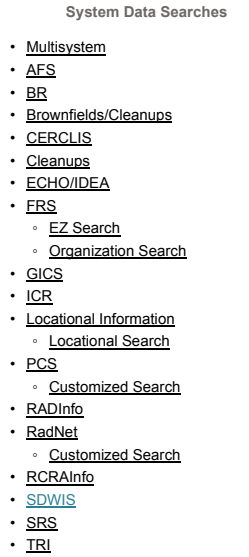

- Customized
- **Facility Locator Tool**
- EZ
- Form R
- Form R & A Download
- **State Reports**
- **TSCA**
- UV Index

## **Other Sites of Interest**

- Geospatial Download
- **EnviroMapper**
- MyEnvironment
- TRI Facility Locator Tool

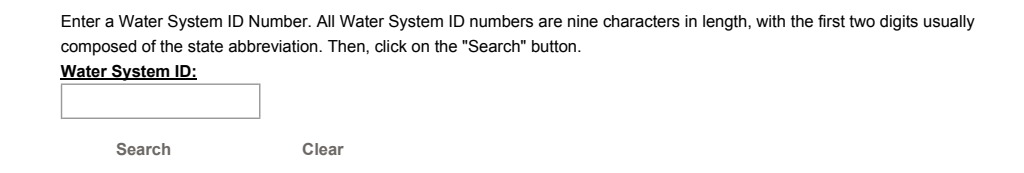

Last updated on Monday, May 02, 2011